51A132 (6-23) Commonwealth of Kentucky DEPARTMENT OF REVENUE

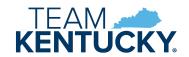

## KENTUCKY SALES AND USE TAX EQUINE BREEDERS SUPPLEMENTARY SCHEDULE

| Horse Farm / Breeder: |                                                                                                    | Sales Tax Account No.                                                                                                    |  |
|-----------------------|----------------------------------------------------------------------------------------------------|----------------------------------------------------------------------------------------------------|--|
| Address:              |                                                                                                    | Report For: Period Beginning:                                                                                                    |  |
|                       |                                                                                                    | Period Ending:                                                                                                    |  |
| N                     | Name of Breeder:                                                                                                    |                                                                                                    |  |
| 3.<br>4.<br>I declai  | Amount of taxable receipts included on line 22 of the strom the equine breeding fees.  Gross Kentucky sales and use tax applicable to taxable receipts (line 1 x .06)  Compensation (Deduct 1.75% of the first \$1000 and 1. in excess of \$1000. Total compensation may not excess Net Kentucky sales and use tax applicable to equine briminus line 3)  re, under penalties of perjury, that this schedule has be owledge and belief, it is true, correct, and complete. | tax applicable to taxable horse breeding  of the first \$1000 and 1.5% of the amount appensation may not exceed \$50.)  ax applicable to equine breeding fees (line 2 \$1000)  that this schedule has been examined by me and, to the best of |  |
| Signature             |                                                                                                    | <br>Date                                                                                                    |  |
| <br>Title             |                                                                                                    | Phone                                                                                                    |  |

## **INSTRUCTIONS:**

To ensure the tax collected from the sale of horse breeding, provide the following information requested on this form.

Complete the information for each period for which the business files a sales and use tax return within 20 days following the Period Ending indicated above.

E-mail to DOR.WebResponseSalesTax@ky.gov

- > This document is a supplementary schedule to be filed separately from and in addition to the company's regular Kentucky sales and use tax return.
- > Do not send payment with this form.
- > Please print this form for your records before submitting.